## ET BASIC **SQLUDE Z** Redis  $\overline{5}$ VBScript DBE Erla  $\frac{2}{5}$ MySql XPath VG R. bv

For today

We will be using Xcode on the macs

You guys are going to create a simple app with basic feature that we will program

We will be using Xcode on the macs For anyone who does not have a mac, log onto the windows computer and go to REPL.IT

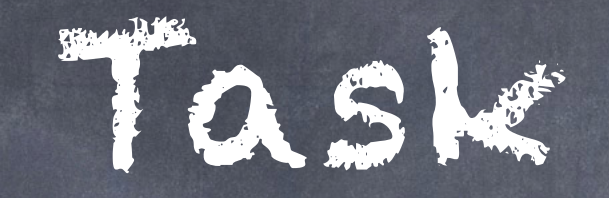

Design your app (Buttons, Textfieds) Make sure to have 3 buttons and 1 textfield

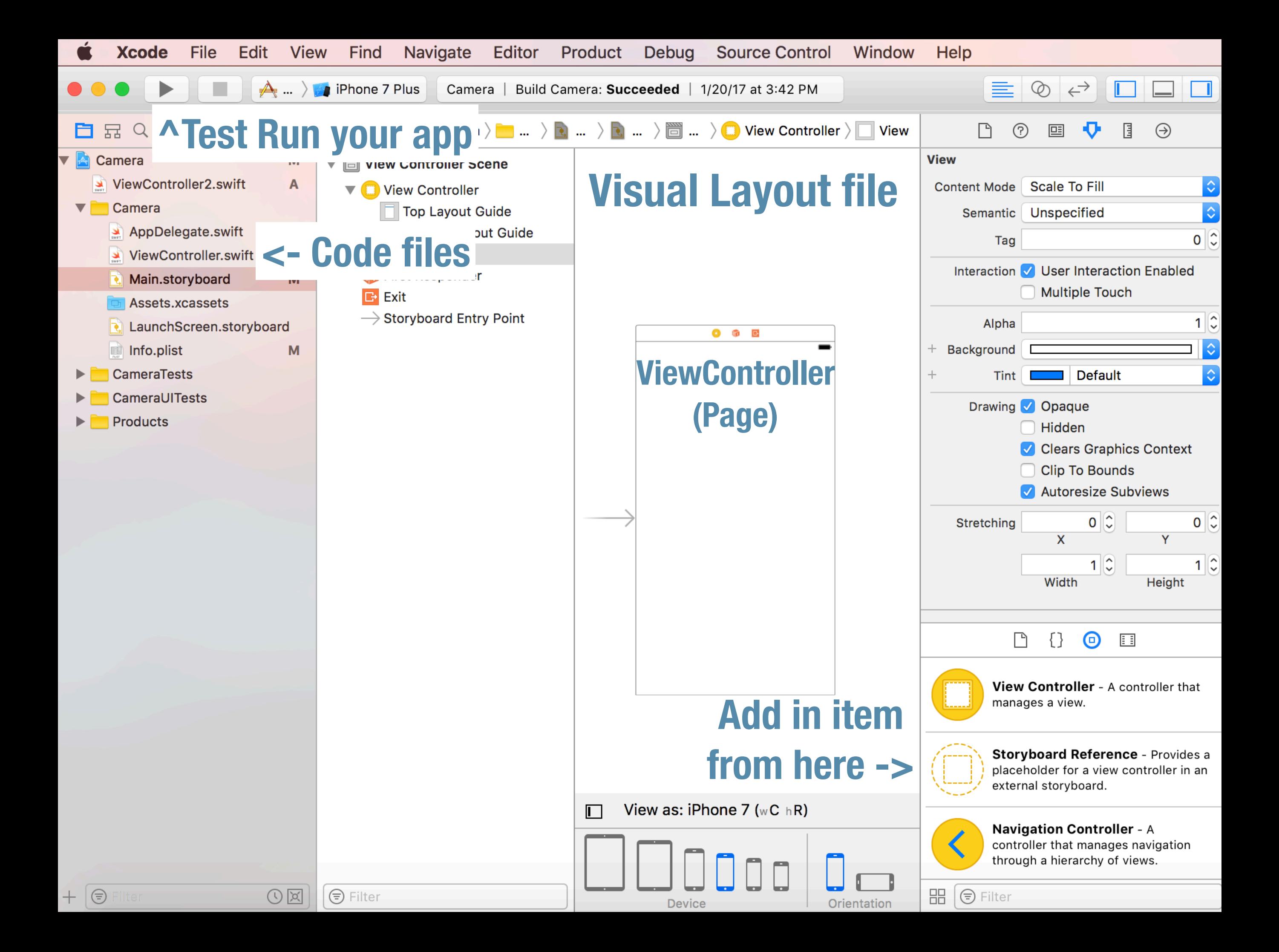